## 고객/고객 대리인/공급자

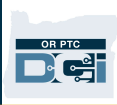

## Google 이메일 계정 생성 방법

다양한 무료 이메일 제공업체가 있습니다. 가장 널리 사용되는 이메일은 Google의 Gmail입니다.

사용이 매우 간편한 완전한 무료 이메일 주소입니다.

Gmail은 Android 및 iOS 스마트폰/기기에서도 사용할 수 있습니다.

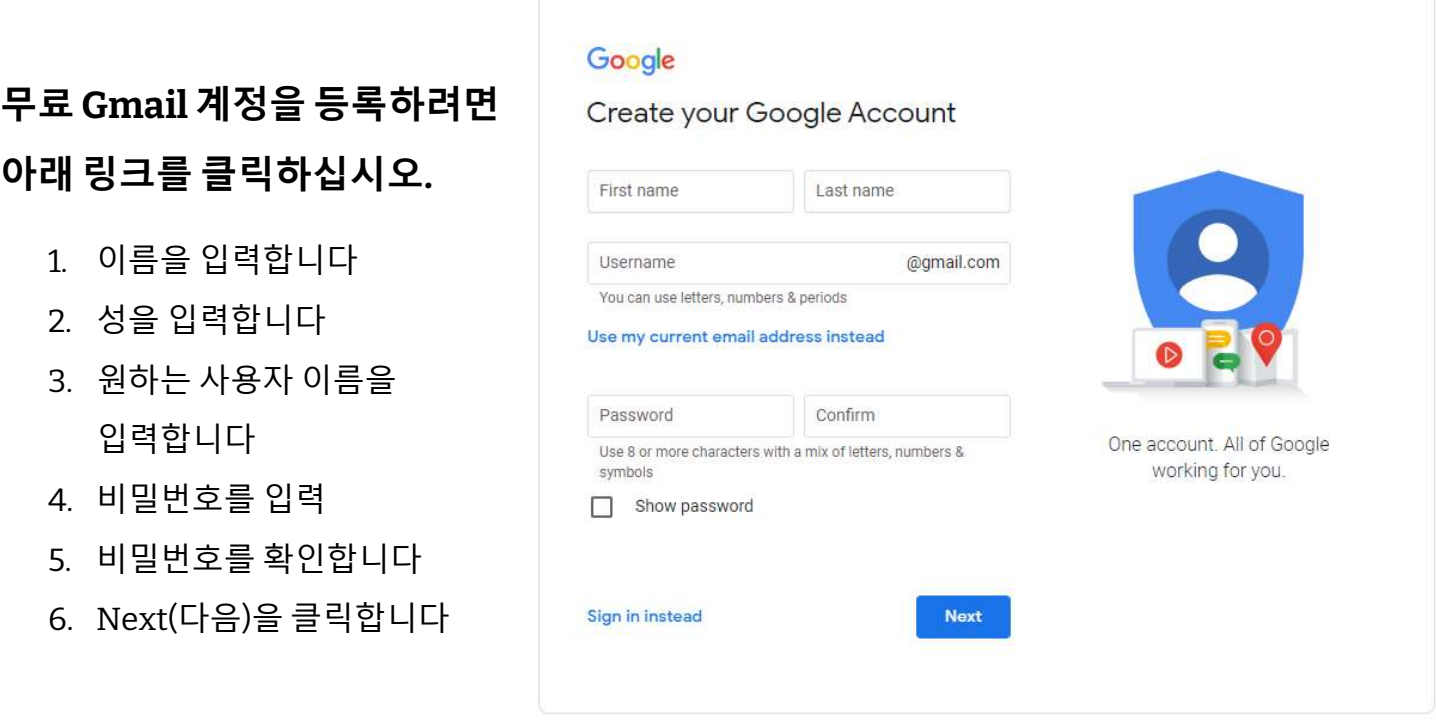

English (United States) -

https://accounts.google.com/signup/v2/webcreateaccount?flowName=GlifWebSig nIn&flowEntry=SignUp